MathWorks
AUTOMOTIVE
ENGINEERING
CONFERENCE 2020

Embedded Machine Learning:

**Enabling Workflows for Edge Devices** 

**Gokhan Atinc** 

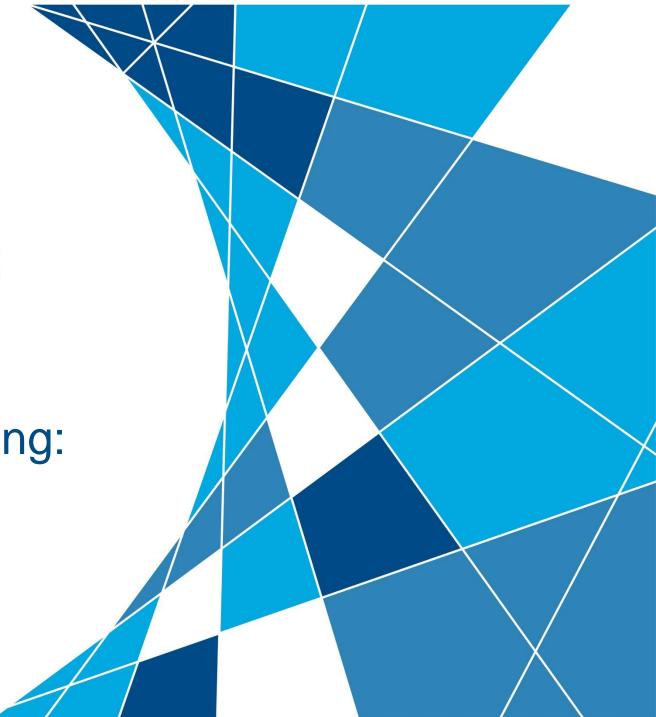

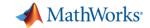

# BMW designs, tests and deploys data-driven systems that enhance vehicles' capabilities using MATLAB and Simulink

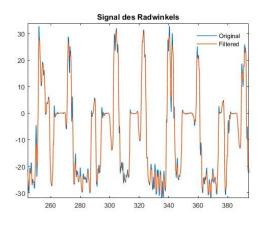

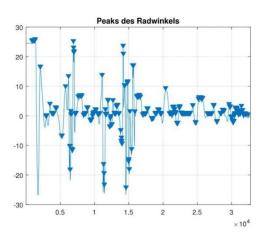

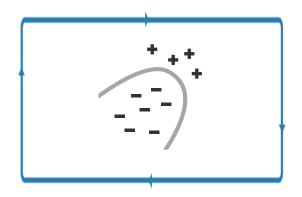

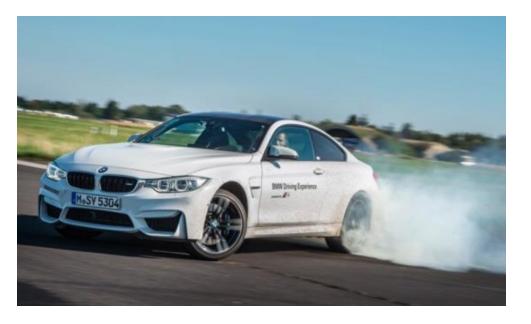

> 95% accuracy

Full Story: https://www.mathworks.com/company/newsletters/articles/detecting-oversteering-in-bmw-automobiles-with-machine-learning.html

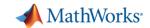

## MathWorks provides embedded machine learning workflows that integrate nicely with Model-Based Design

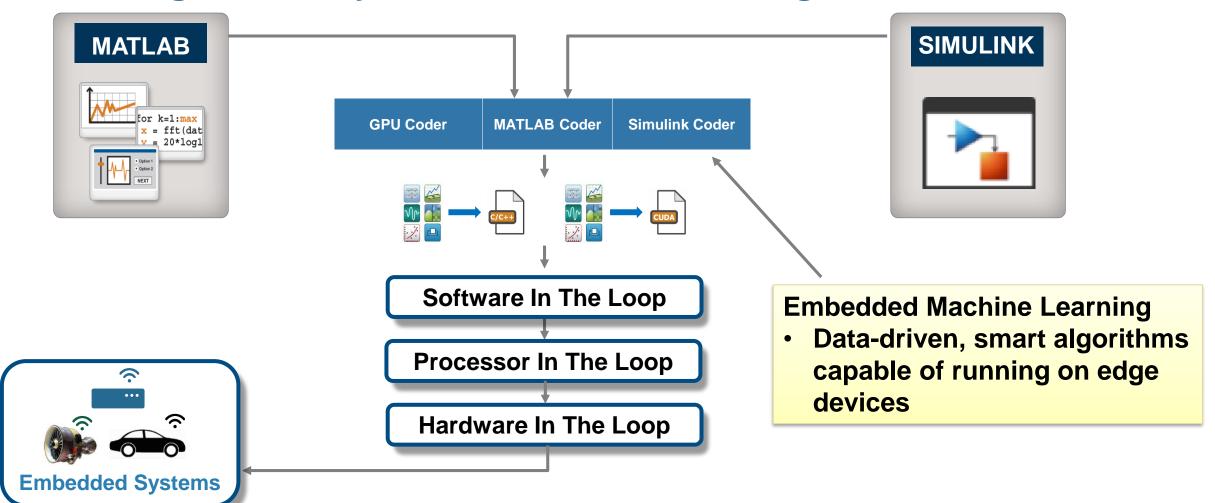

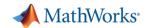

# Machine learning algorithms are supported for a variety of embedded systems workflows

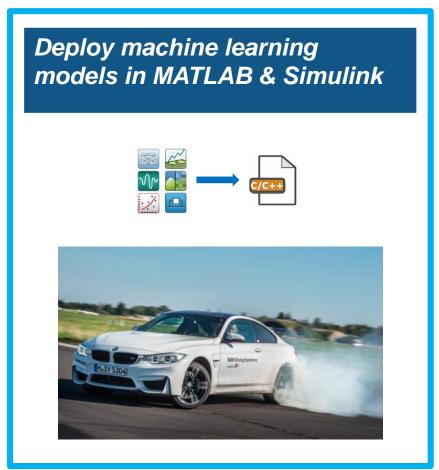

Deploy fixed-point machine learning models

In-place modification of deployed models

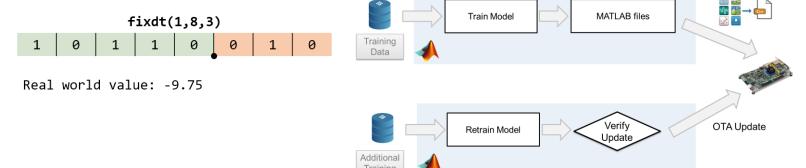

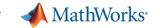

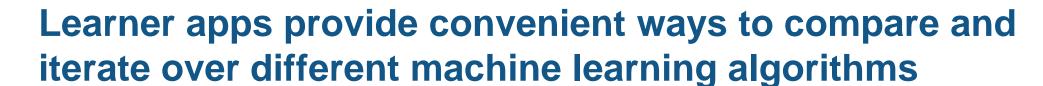

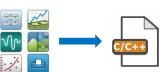

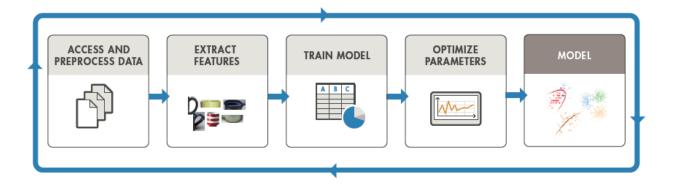

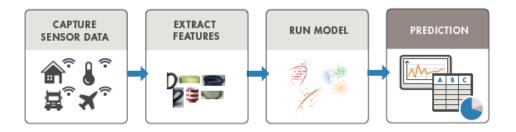

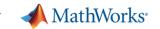

#### **Classification Learner App demonstration**

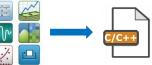

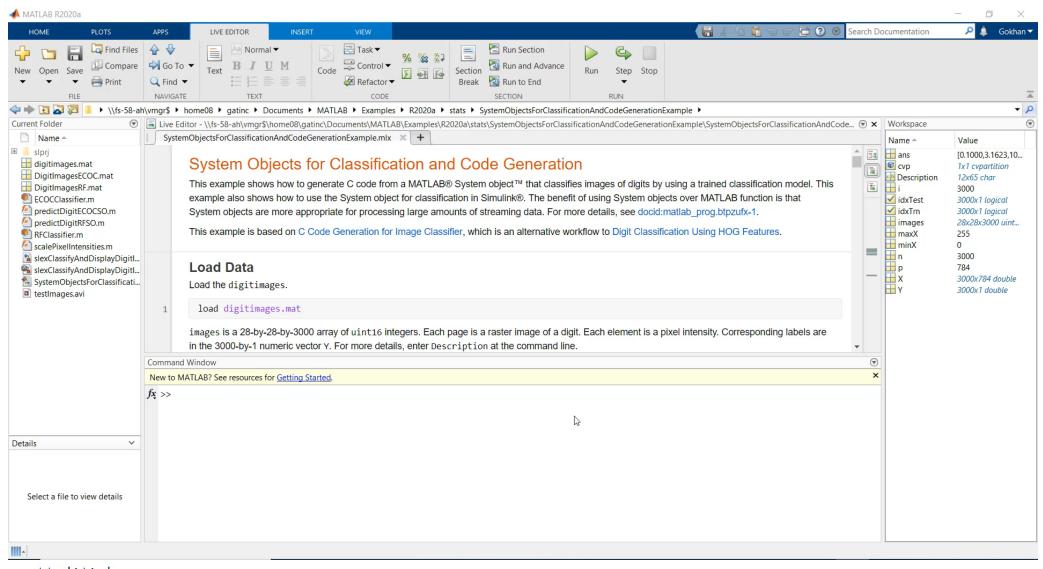

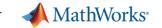

# Models trained with Learner App can be saved for deployment

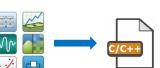

#### **Extract Trained Model**

```
ensembleModel =

struct with fields:

predictFcn: @(x)exportableModel.predictFcn(predictorExtractionFcn(x))

ClassificationEnsemble: [1×1 classreg.learning.classif.CompactClassificationEnsemble]

HyperParameterOptimizationResult: [1×1 BayesianOptimization]

About: 'This struct is a trained model exported from Classification Learner R2020a.'

HowToPredict: 'To make predictions on a new predictor column matrix, X, use: ✓ yfit = c.predictFcn(X)
```

### Save Trained Model for Deployment

saveLearnerForCoder(ensembleModel.ClassificationEnsemble,'DigitImagesRF');

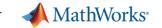

#### Trained models can be used in Simulink

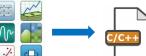

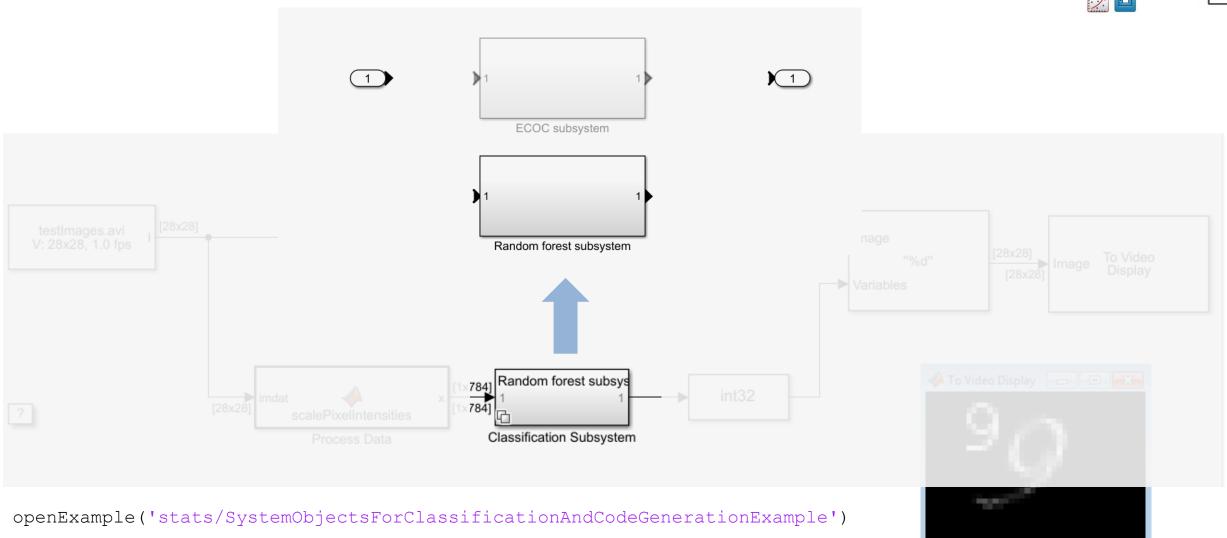

MathWorks
AUTOMOTIVE ENGINEERING CONFERENCE 2020

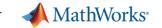

#### Trained models can be used in Simulink

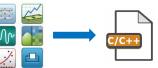

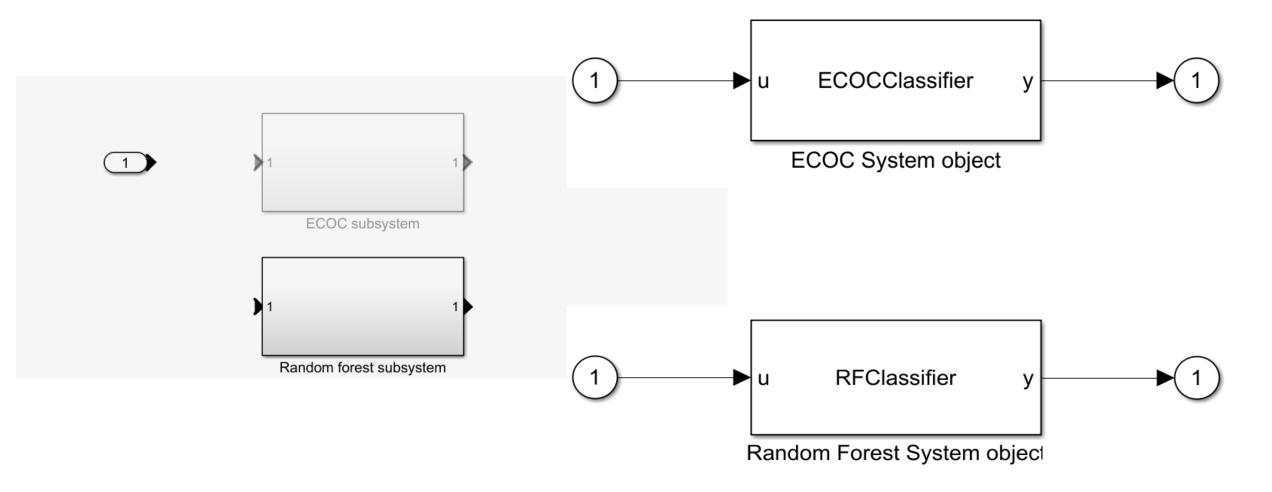

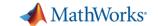

### Trained models can be used in Simulink via System Blocks

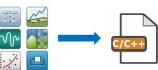

```
classdef RFClassifier < matlab.System
      % RFCLASSIFIER Predict image labels from trained random forest
      % RFCLASSIFIER loads the trained random forest from
      % |'DigitImagesRF.mat'|, and predicts labels for new observations based
      % on the trained model. The random forest in |'DigitImagesRF.mat'|
      % was cross-validated using the training data in the sample data
      % |digitimages.mat|.
      properties (Access = private)
          CompactMdl % The compacted, trained random forest
      end
      methods (Access = protected)
          function setupImpl(obi)
              % Load random forest from file
              obj.CompactMdl = loadLearnerForCoder('DigitImagesRF');
               tion y = stepImpl(obj,u)
              y = predict(obj.CompactMdl,u);
          function flag = isInputSizeMutableImpl(obj,index) %#ok<INUSD>
              % Return false if input size is not allowed to change while
              % system is running
              flag = false;
          function dataout = getOutputDataTypeImpl(~)
              dataout = 'double':
          function sizeout = getOutputSizeImpl(~)
              sizeout = [1 1];
          end
      end
```

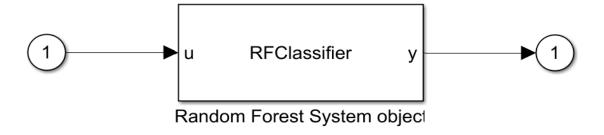

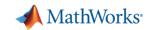

### Majority of machine learning models are supported for deployment

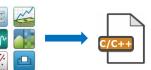

#### **Supported Models**

- Linear Classification
- SVM
- Decision trees and Random Forests
- Linear Discriminant Analysis
- k-Nearest Neighbor models
- Ensemble models
- Naïve Bayes models
- Gaussian Process
- Linear/Generalized Linear Regression

Deploy machine learning models in MATLAB & Simulink

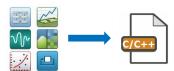

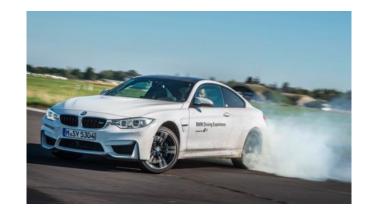

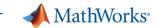

#### **Native Simulink Library Blocks**

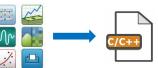

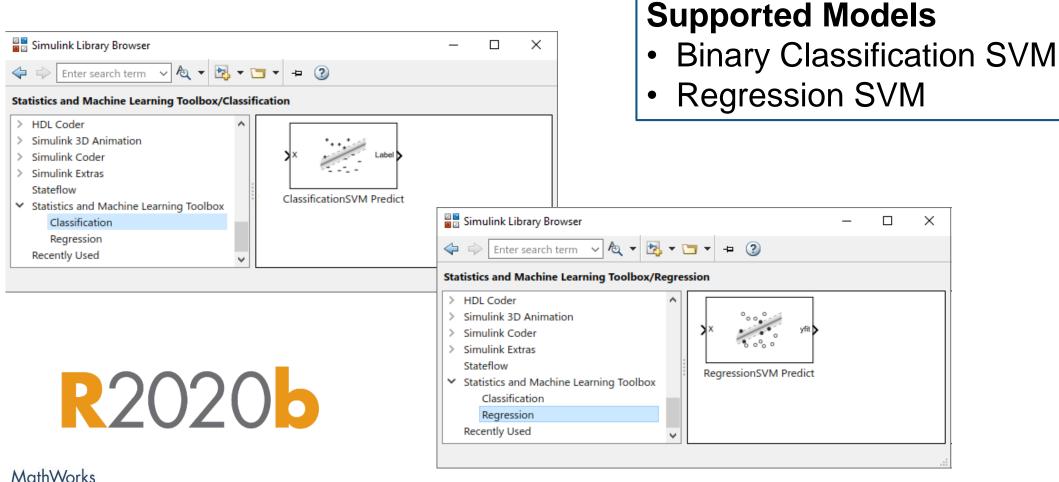

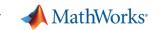

### Majority of machine learning models are supported for deployment

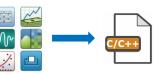

#### **Supported Models**

- Linear Classification
- SVM
- Decision trees and Random Forests
- Linear Discriminant Analysis
- k-Nearest Neighbor models
- Ensemble models
- Naïve Bayes models
- Gaussian Process
- Linear/Generalized Linear Regression

#### **Simulink**

- Simulink Library Blocks
- MATLAB System Block
- MATLAB Function Block
- Stateflow

Deploy machine learning models in MATLAB & Simulink

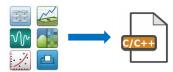

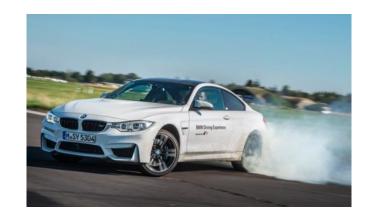

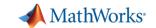

### Machine learning algorithms are supported for fixed-point workflows

Deploy machine learning models in MATLAB & Simulink

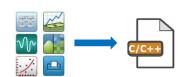

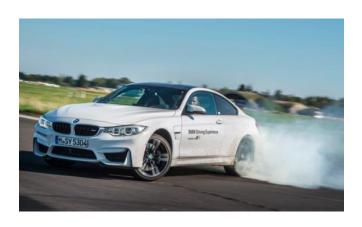

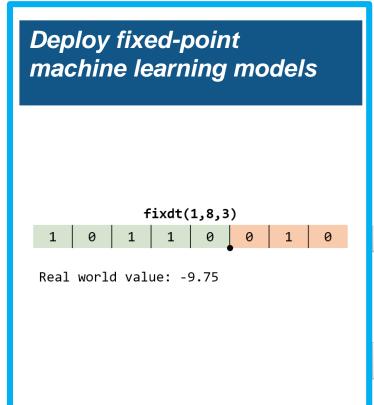

In-place modification of deployed models

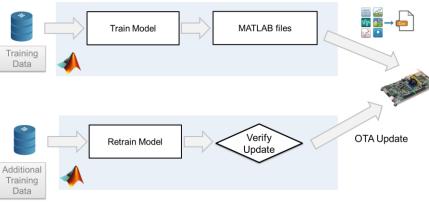

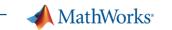

#### fixdt(1,8,3) 1 | 0 | 1 | 1 | 0 | 0 | 1 | 0

### Deploy fixed-point machine learning models

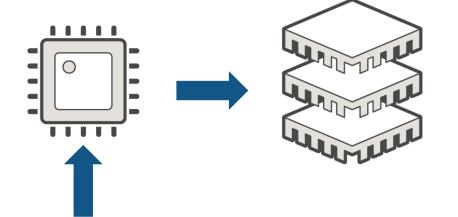

**Minimize energy consumption** 

**Reduce cost** 

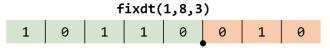

Real world value: -9.75

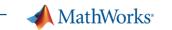

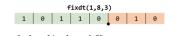

### Fixed-point workflows allow deployment of models with small

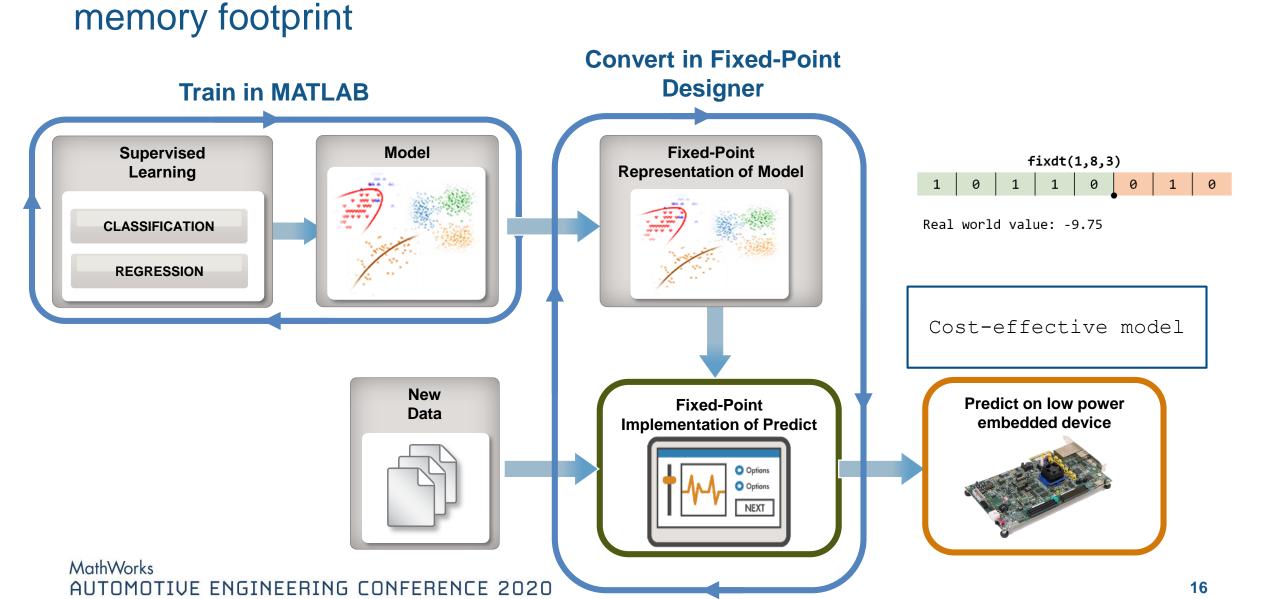

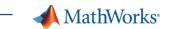

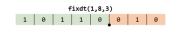

### Fixed-point conversion is a trade-off between resource usage optimization and accuracy

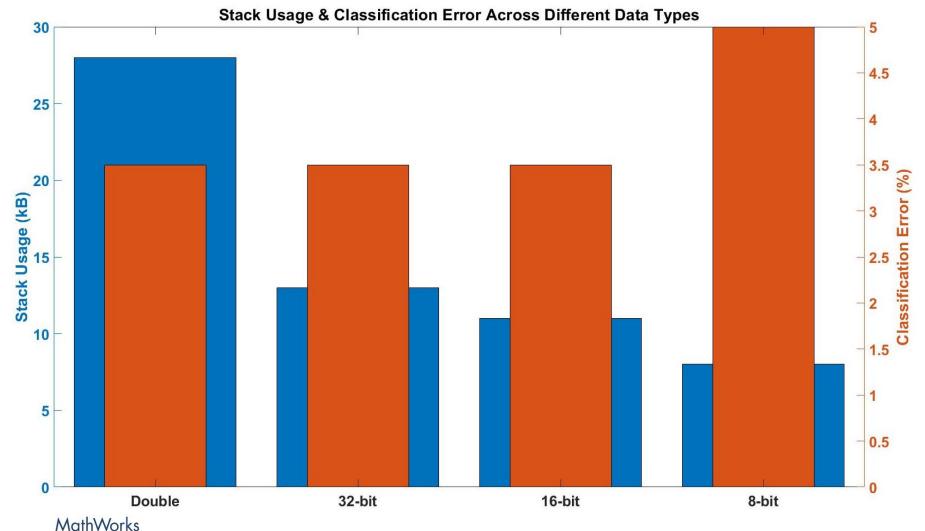

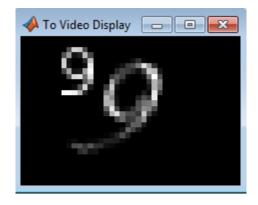

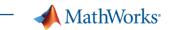

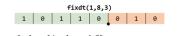

## Popular machine learning models are supported for fixed-point workflows

#### **Supported Models**

- Binary SVM
- Decision Trees
- Ensembles of Decision Trees

Deploy fixed-point machine learning models

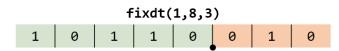

Real world value: -9.75

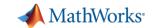

### Machine learning algorithms are supported for in-place modification workflows

Deploy machine learning models in MATLAB & Simulink

Deploy fixed-point machine learning models

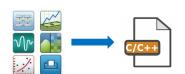

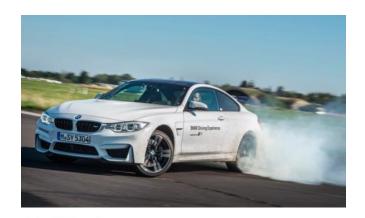

fixdt(1,8,3)

1 0 1 1 0 0 1 0

Real world value: -9.75

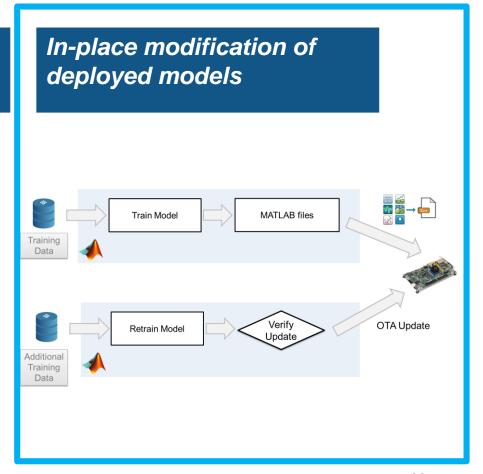

MathWorks
AUTOMOTIVE ENGINEERING CONFERENCE 2020

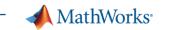

#### In-place modification of deployed models

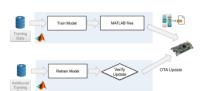

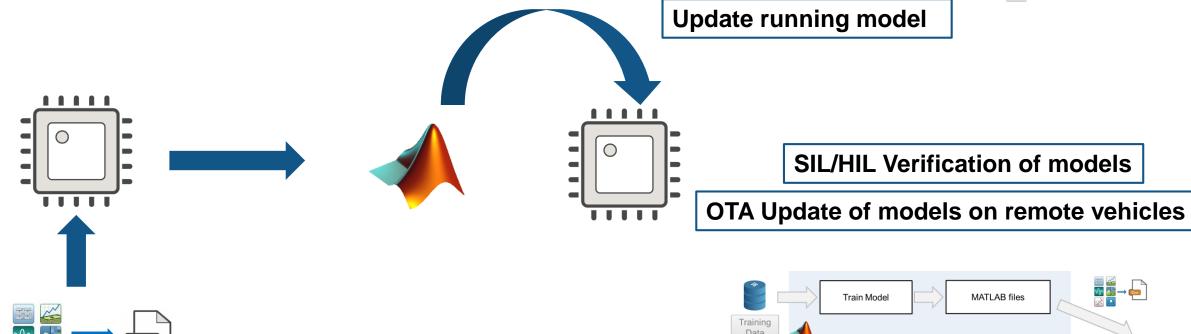

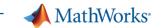

# In-place modification of deployed models allows model updates without code regeneration

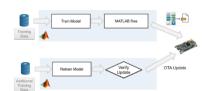

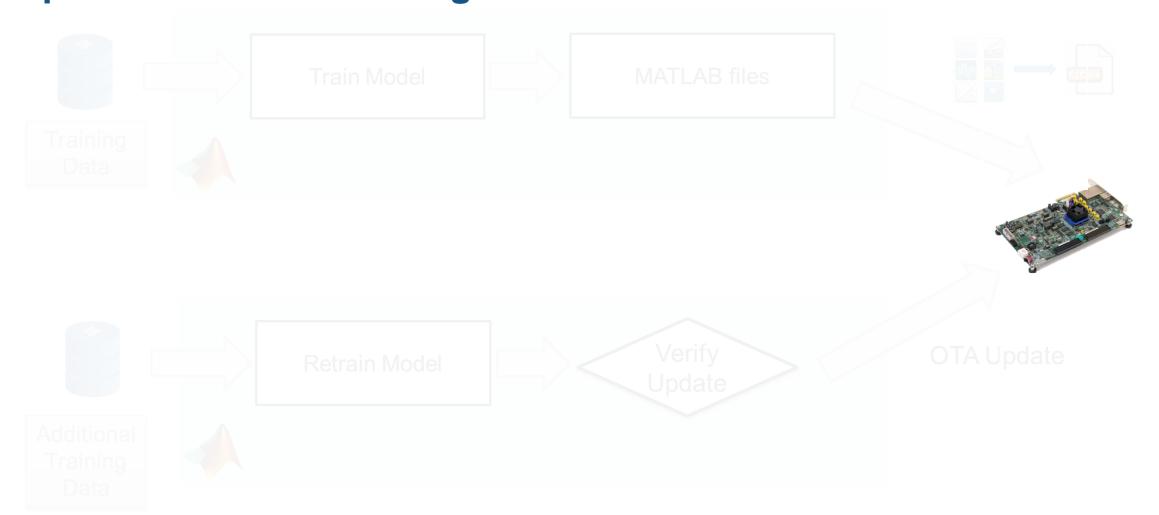

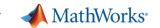

# In-place modification workflow is agnostic to communication method, supported in Simulink

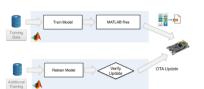

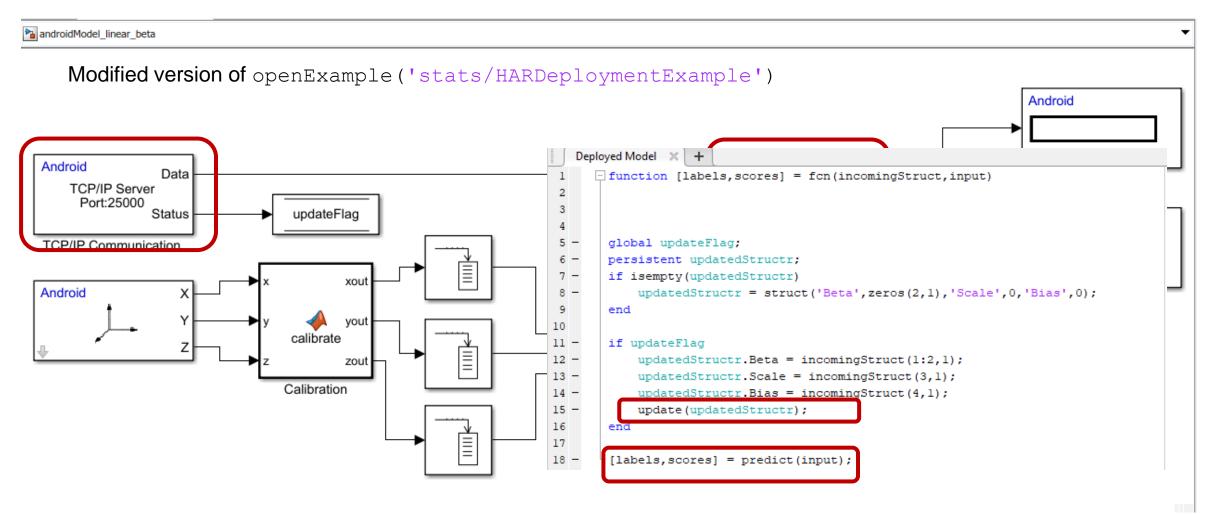

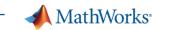

## Popular machine learning models are supported for in-place modification workflows

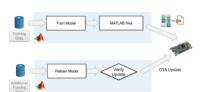

#### **Supported Models**

- SVM
- Linear Models
- Decision Trees

In-place modification of deployed models

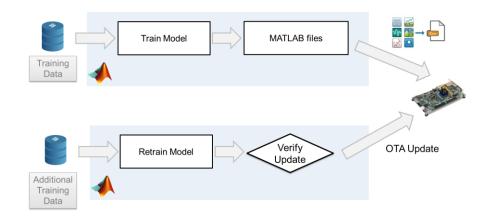

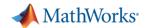

# Machine learning algorithms are supported for a variety of embedded systems workflows

Deploy machine learning models in MATLAB & Simulink

Deploy fixed-point machine learning models

In-place modification of deployed models

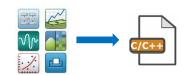

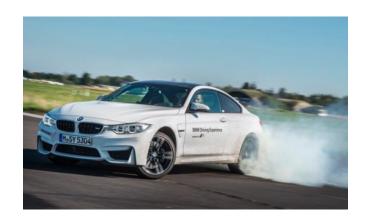

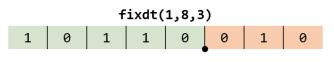

Real world value: -9.75

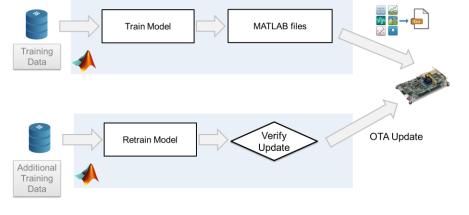

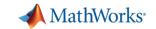

#### Q & A

Which machine learning algorithms have you previously used in your projects?

A SVM

- **B** Decision Trees
- **C** Ensembles
  - **D** Gaussian Process Models

**E** KNN

Other

If you have questions, please reach out

Are you already working on a project that involves deploying a machine learning model to an edge device?

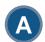

**YES** 

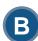

NO

gatinc@mathworks.com

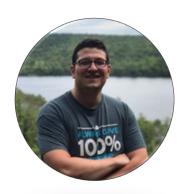